## Section II: developing a marker-based treatment rule

- Treatment decision rule
- ▶ Optimal Treatment Rule
- Estimating optimal treatment decision rule
  - Q-learning (Regression modeling)
  - ▶ Direct optimization
  - Super Learning

Treatment Decision Rule

### Treatment Decision Rule

Outcomes are denoted by D,

- Survival time, CD4 count, indicator of no myocardial infarction within 30 days, . . .
- Lower outcomes are better

Intuitively: rules should depend on characteristics (variables, covariates), i.e., X, that exhibit a qualitative interaction with treatment

► Tailoring variables/ treatment selection biomarker

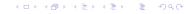

## Tailoring Variables

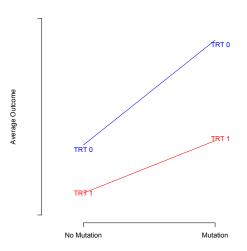

## Tailoring Variables

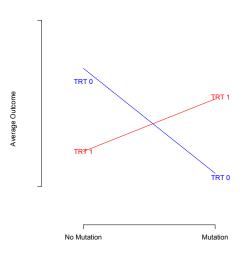

### Statistical Framework

**Simplest setting:** A single decision with two treatment options

**Observed data:**  $(X_i, A_i, D_i)$ , i = 1, ..., n, independently and identically distributed (iid)

▶  $X_i$  baseline covariates,  $A_i = 0, 1$  treatment received,  $D_i$  outcome

### Treatment decision rule: A treatment rule

▶ A function  $d: X \rightarrow \{0, 1\}$ 

## Simple example

Which treatment to give patients who present with *nonpsychotic* Chronic Major Depressive Disorder?

- Options: Nefazodone (Drug) or Drug + Cognitive Behavioral Therapy (CBT)
- ► Data: 681 patients in the Nefazodone-CBASP clinical trial (Keller et al., 2000)
- ► Available information: 50 prognostic variables, e.g., age, baseline depression score
- Outcome: Hamilton Rating Scale for Depression

Keller et al. (NEJM 2000)

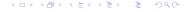

### Simple example

A decision rule example:

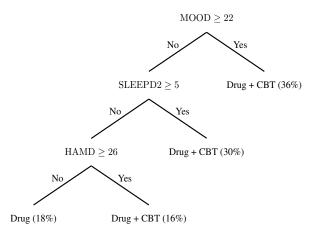

## Simple example

- ► Even simpler example: If MOOD ≥ 22 ⇒ Drug + CBT; otherwise ⇒ Drug
- ▶ Mathematically: The formal rule is

$$d(MOOD) = \begin{cases} 1, & \text{if } MOOD > 22\\ 0, & \text{otherwise.} \end{cases}$$

Optimal Treatment Decision Rule

## Optimal treatment assignment problem

- Identify covariates X that may be predictive of the effect of treatment on outcome
- ▶ Treatment rule d(X): a function of covariates X
- ▶ There are many possible rules *d*:

 $\mathcal{D}$ : class of all possible treatment decision rules

- ► Can we find the optimal treatment decision rule in *D*?
- ightharpoonup Optimal treatment decision rule: If followed by all patients in the population, would lead to smallest expected outcome among all rules in  $\mathcal D$

### Potential Outcomes

**Single decision:** Possible treatment options  $a \in \{0,1\}$ 

- ▶ Define D(a) as the outcome that a patient would experience if, possibly contrary to fact, s/he were to receive treatment option a
- "Potential outcome"
- ▶ E.g., D(1)= the outcome a patient would have if s/he were given treatment 1, and similarly for D(0)

### Expected outcomes under treatment rules

- ▶ Potential outcome for a rule: D(d) = the outcome a patient would have if s/he received treatment according to a rule  $d \in \mathcal{D}$
- E.g., if the patient has information X

$$D(d) = D(1)I\{d(X) = 1\} + D(0)I\{d(X) = 0\}\}$$

- ▶ E[D(d)|X = x] is the expected outcome for a patient with information x if s/he were to receive treatment according to rule  $d \in \mathcal{D}$ .
- ▶  $E[D(d)] = E[E\{D(d)|X = x\}]$  is the expected outcome for the population if all patients were to receive treatment according to rule  $d \in \mathcal{D}$ .

### Optimal decision rule

▶ The optimal treatment decision rule  $d^* \in \mathcal{D}$  minimizes the expected outcome

$$d^* = \operatorname*{argmin}_{d \in \mathcal{D}} E[D(d)]$$

- ▶ That is,  $E[D(d^*)] \le E[D(d)]$  for all  $d \in \mathcal{D}$
- ▶ Also,  $E[D(d^*)|X = x] \le E[D(d)|X = x]$  for all  $d \in \mathcal{D}$  and for all patient subgroups defined by x.
- ▶ Within each stratum, the optimal rule assigns the treatment with the best average outcome:

$$d^*(X) =$$

$$\begin{cases} 1, & \text{if } E[D(1)|X] < E[D(0)|X] \\ 0, & \text{otherwise.} \end{cases}$$

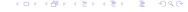

# For which values of *X* would the optimal rule recommend treatment?

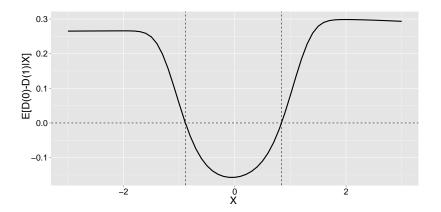

# For which values of *X* would the optimal rule recommend treatment?

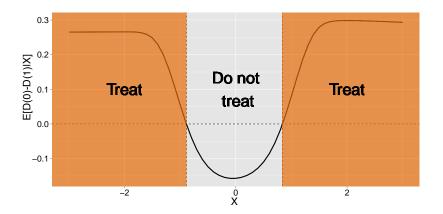

### Identifying the optimal treatment decision rule

- ▶ We need to learn (nearly) optimal rules based on data.
- The optimal rule is defined in terms of potential outcomes, not the observed data
- ▶ It is possible to learn (nearly) optimal rules based on the observed data under certain assumptions

## Assumptions Allowing Identification of the Optimal Rule

**Positivity:** P(A = a | X = x) strictly positive for all x

► E.g., if never assign elderly to strenuous exercise, then data is not informative about expected survival for elderly under strenuous exercise

**Consistency:** D(a) = D whenever treatment a is actually received

No unmeasured confounders:

$$D(0) \perp A|X$$
 and  $D(1) \perp A|X$ 

X contains all information used to assign treatments

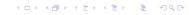

## Identifiability Assumptions Plausible in a Randomized Trial

**Positivity:** P(A = a | X = x) strictly positive for all x

Randomized Trial: controlled by the investigator

**Consistency:** D(a) = D whenever treatment a is actually received, usually satisfied in a randomized trial

- Requires that there is both
  - (i) only one version of treatment,
  - (ii) no interference, i.e. an individual's potential outcome is not impacted by the treatment received by other individuals
- ▶ Randomized Trial: both of these assumptions often plausible

#### No unmeasured confounders:

$$D(0) \coprod A|X$$
 and  $D(1) \coprod A|X$ 

► Randomized Trial: automatic if A is randomly assigned based on covariates in X (or, completely at random)

### Potential Outcomes

▶ Randomization ensures that

$$E[D(1)|X = x] = E[D(1)|A = 1, X = x],$$

i.e. to learn about the counterfactual mean outcome under treatment 1 within a stratum x, enough to look at individuals who actually received treatment 1 in stratum x

Consistency ensures that, among those who received treatment 1, the counterfactual outcome is the observed outcome, i.e.

$$E[D(1)|A = 1, X = x] = E[D|A = 1, X = x]$$

Putting these together, we see that

$$E[D(1)|X = x] = E[D|A = 1, X = x],$$

and similarly for E[D(0)|X=x]

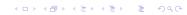

### Optimal Rule in Terms of Observed Outcomes

Recall that the optimal rule is

$$d^*(X) = \begin{cases} 1, & \text{if } E[D(1)|X] < E[D(0)|X] \\ 0, & \text{otherwise.} \end{cases}$$

Using the results from the last slide, we see that

$$d^*(X) = \begin{cases} 1, & \text{if } E[D|A=1,X] < E[D|A=0,X] \\ 0, & \text{otherwise.} \end{cases}$$

## Mean Outcome under Any Rule *d* in Terms of Observed Outcomes

▶ By the law of total expectation:

$$\mathbf{E}[\mathbf{D}(\mathbf{d})] = E[E[D(\mathbf{d})|X]] \tag{1}$$

By consistency,

$$E[D(d)|X] = d(X)E[D(1)|X] + \{1 - d(X)\}E[D(0)|X]$$

By our earlier result:

$$E[D(d)|X] = d(X)E[D|A = 1, X] + \{1 - d(X)\}E[D|A = 0, X]$$

Plugging this back into (1),

$$E[D(d)] = E[d(X)E[D|A = 1, X] + \{1 - d(X)\}E[D|A = 0, X]]$$

Estimating optimal treatment decision rule

- Q-learning (Regression modeling)
- Direct optimization
- Super Learning

## Q-learning (Regression modeling)

▶ If we had a sample of data  $(X_i, A_i, D_i)$ , i = 1, ..., n, we can posit a regression model

$$E(D|A,X) = \mu(A,X;\beta)$$

and estimate  $\hat{\beta}$  using e.g. least squares/logistic regression.

▶ The estimate of the optimal treatment decision rule is:

$$\hat{d}_n(x) = \begin{cases} 1, & \text{if } \mu(1, x; \hat{\beta}_n) \leq \mu(0, x; \hat{\beta}_n) \\ 0, & \text{otherwise.} \end{cases}$$

### **Alternatives**

- Use flexible models for the outcome.
- Other methods, e.g., modeling contrast
  - A more robust method for estimating the optimal treatment decision rule
  - ▶ One does not need to know the entire function E(D|A, X).
  - It suffices to only consider the contrast function

$$\Delta(X) = E(D|A = 0, X) - E(D|A = 1, X)$$

▶  $d^*(x) = I\{\Delta(x) \ge 0\}.$ 

Murphy (JRSSB, 2003); Tian et al (JASA, 2014)

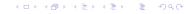

▶ Suppose treatment is beneficial to everyone...

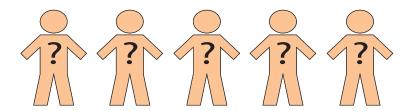

▶ Suppose treatment is beneficial to everyone...

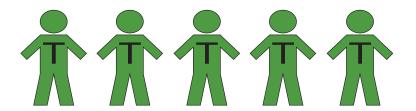

- Suppose treatment is beneficial to everyone...
- ▶ But resources are limited so can only treat 40% of population

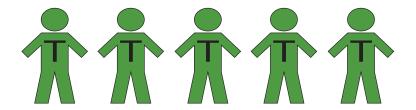

- ▶ Suppose treatment is beneficial to everyone...
- ▶ But resources are limited so can only treat 40% of population

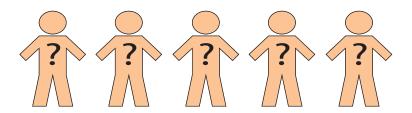

- Suppose treatment is beneficial to everyone...
- ▶ But resources are limited so can only treat 40% of population

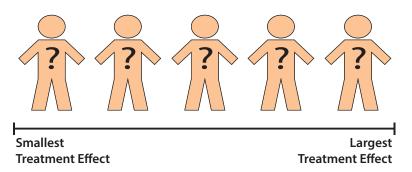

- Suppose treatment is beneficial to everyone...
- ▶ But resources are limited so can only treat 40% of population

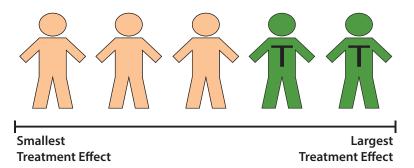

# If our regression model is misspecified, is our rule reasonable?

Suppose we use the model  $\mu(a,x;\hat{\beta}) = \beta_0 + \beta_1 X + \beta_2 A + \beta_3 X A$ , so that our rule takes the form

$$\hat{d}_n(x) = \begin{cases} 1, & \text{if } \mu(0, x; \hat{\beta}) - \mu(1, x; \hat{\beta}) = -\hat{\beta}_2 - \hat{\beta}_3 X \ge 0 \\ 0, & \text{otherwise.} \end{cases}$$

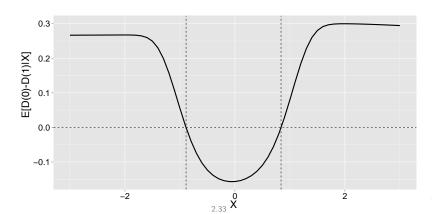

990

# If our regression model is misspecified, is our rule reasonable?

Suppose we use the model  $\mu(a,x;\hat{\beta}) = \beta_0 + \beta_1 X + \beta_2 A + \beta_3 X A$ , so that our rule takes the form

$$\hat{d}_n(x) = \begin{cases} 1, & \text{if } \mu(0, x; \hat{\beta}) - \mu(1, x; \hat{\beta}) = -\hat{\beta}_2 - \hat{\beta}_3 X \ge 0 \\ 0, & \text{otherwise.} \end{cases}$$

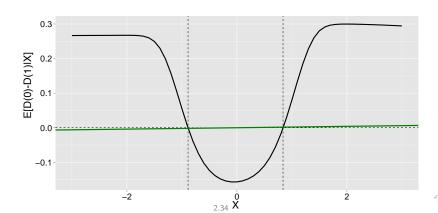

# If our regression model is misspecified, is our rule reasonable?

Suppose we use the model  $\mu(a,x;\hat{\beta}) = \beta_0 + \beta_1 X + \beta_2 A + \beta_3 X A$ , so that our rule takes the form

$$\hat{d}_n(x) = \begin{cases} 1, & \text{if } \mu(0, x; \hat{\beta}) - \mu(1, x; \hat{\beta}) = -\hat{\beta}_2 - \hat{\beta}_3 X \ge 0 \\ 0, & \text{otherwise.} \end{cases}$$

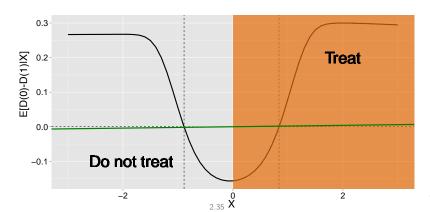

990

### Is there a better linear rule?

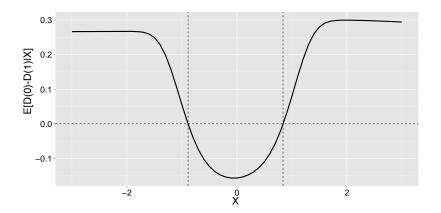

#### Is there a better linear rule?

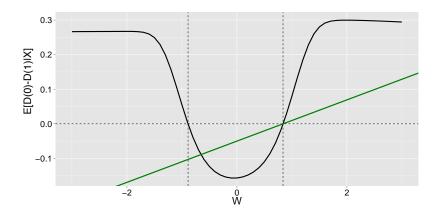

#### Is there a better linear rule?

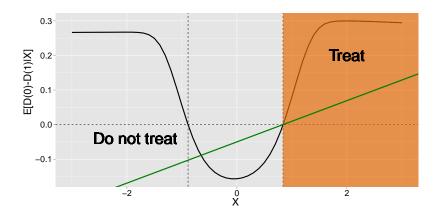

Yes - but how do we learn this rule from the data?

Estimating optimal treatment decision rule

- Q-learning (Regression modeling)
- **▶** Direct optimization
- Super Learning

## Direct Optimization: Classification Perspective

#### Intuition: Classification

Given a new observation  $X^{\text{new}}$ , predict the class label  $d^{*,\text{new}}$ .

- No direct information on the true class labels, d\*.
- Can we assign the right treatment based on the observed information?

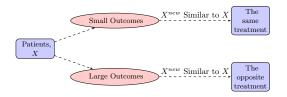

## Directly Estimating the Optimal Rule

**Thought:** Minimize a "good" estimator for E[D(d)]

- $\blacktriangleright$   $\pi(X) = P(A = 1|X)$  is the propensity score for treatment
- ▶  $\pi(X)$  known in a randomized study; Can also be estimated using the data  $(A_i, X_i)$ , i = 1, ..., n, e.g., logistic regression  $\pi(X; \gamma)$  and estimate  $\gamma$  by  $\hat{\gamma}$ .
- ▶ The propensity of receiving treatment consistent with d(X)

$$P\{d(X)|X\} = \begin{cases} \pi(X), & \text{if } d(X) = 1\\ 1 - \pi(X), & \text{if } d(X) = 0. \end{cases}$$

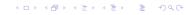

#### Direct Optimization: Optimal Restricted Rule

- Optimize the objective within a restricted class of rules, e.g.
  - ► Linear rules

$$d_{\eta}(x) = egin{cases} 1, & ext{if } \eta_0 + \eta_1 X_1 + \eta_2 X_2 > 0 \ 0, & ext{otherwise}. \end{cases}$$

▶ Binary decision trees of depth at most 3, each decision parameterized by a linear rule

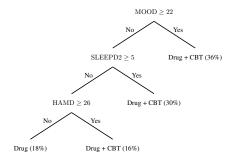

Zhang et al. (Biometrics 2012)

# Inverse Probability Weighted Estimator for Mean Outcome of Rule

Identify estimators for E[D(d)]:

Using that

$$E[E\{D(d)|A = d(X), X = x\}] = E\left[\frac{I\{A = d(X)\}}{P\{d(X)|X\}}D\right],$$

we arrive at the inverse probability weighted estimator

$$IPWE(d) = n^{-1} \sum_{i=1}^{n} \frac{I\{A_i = d(X_i)\}D_i}{P\{d(X_i)|X,\hat{\gamma}\}}.$$
 (2)

► Consistent for E[D(d)] if  $\pi(X; \gamma)$ , and hence  $P\{d(X_i)|X, \hat{\gamma}\}$ , is correctly specified

# Outcome Weighted Learning (OWL)

- ► Minimize *IPWE*(*d*) (2)
- ▶ For any rule d,  $2d(X) 1 = sign\{f(X)\}$  for some function f.
- ► Hence, minimize:

$$n^{-1}\sum_{i=1}^{n}\frac{-D_{i}}{P\{d(X_{i})|X,\hat{\gamma}\}}I\{(2A_{i}-1)\neq \text{sign}(f(X_{i}))\}.$$

▶ Can be treated as recoding  $A = \{-1, 1\}$ 

Zhao et al. (JASA 2012)

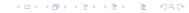

# Computational challenges: non-convexity and discontinuity of 0-1 loss

▶ Solution: replace the indicator that  $(2A_i - 1) \neq \text{sign}(f(X_i))$  by a smoother function  $\phi$ 

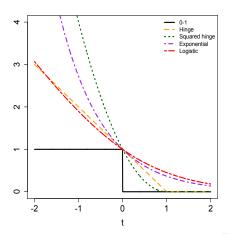

# Directly estimating the optimal rule is prone to overfitting

Consider the simple case that D is a binary event indicator and treatment probability is always 1/2 so that we minimize

$$-\frac{1}{n}\sum_{i=1}^{n}D_{i}I\{(2A_{i}-1)\neq \text{sign}(f(X_{i}))\}$$

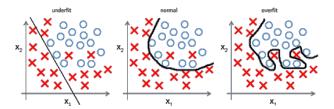

- X is a patient who was untreated and event-free or treated and had the event
- O is a patient who was treated and event-free or untreated and had the event

4□ > 4□ > 4 = > 4 = > = 90

## Avoid overfitting by adding penalties

$$\min_{f} \frac{1}{n} \sum_{i=1}^{n} \frac{-D_{i}}{P\{d(X_{i})|X,\hat{\gamma}\}} \phi\{(2A_{i}-1)f(X_{i}))\} + \lambda_{n} \|f\|^{2}.$$
 (3)

- ▶ ||f|| is some norm for f, and  $\lambda_n$  controls the severity of the penalty on the functions.
- ▶ A linear decision rule:  $f(X) = X^T \beta + \beta_0$ , with ||f|| as the Euclidean norm of  $\beta$ .
- Estimated treatment rule:

$$\hat{d}_n(X) = \operatorname{sign}(\hat{f}_n(X)),$$

where  $\hat{f}_n$  is the solution to (3).

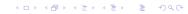

## More Efficient form of Outcome Weighted Learning

- Residual weighted learning: use residuals (after subtracting main effects) instead of the original outcomes as the weights.
- ▶ Efficient augmentation and relaxation learning: use an improved estimator of E[D(d)]
  - Doubly robust augmented inverse probability weighted estimator: model both the propensity score and the outcome
  - Consistent if either the propensity score or the expected outcome conditional on treatment and covariates is consistently estimated
  - Outcome weighted learning is a special case.

Zhou et al. (JASA 2017)

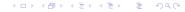

### Summary on Direct Optimization Approach

- ▶ Direct optimization: conceptual appeal / robustness
- How to implement, e.g. surrogate loss function, form of penalties for variable selection, depends on the context
- Disadvantage of direct optimization relative to Q-learning: more difficult to interpret the final output
  - Does not give magnitude of treatment effect
  - Need to add additional constraints if want to derive resource-constrained rule
  - Rule is a "black box": does not characterize contributions of variables to treatment effect or treatment rule

Estimating optimal treatment decision rule

- Q-learning (Regression modeling)
- Direct optimization
- Super Learning

#### What is Super-Learning?

- ▶ Suppose want to estimate the regression E[D|A, X] "as well as possible"
  - e.g., minimize mean-squared error (MSE)
  - MSE performance can be related to the performance of the estimated optimal treatment rule that treats if and only if E[D|A=1,X] < E[D|A=0,X]
- How could we do this?
  - 1. Linear regression
  - 2. Maybe add some interactions
  - 3. Maybe add a Lasso penalty on the coefficients
  - 4. Or some other penalty
  - 5. If *X* lower dimensional, maybe run kernel regression or nearest neighbors
  - 6. What about Random Forests?
  - 7. Or neural networks?

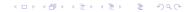

#### Given all of these options, what should we do?

- One option is to just pick one a priori
- ► This strategy can never do better than the oracle selector, i.e. the best choice of any one algorithm
- Unlikely you will perform as well as the oracle selector

#### Objective 1

Perform as well as the oracle selector.

➤ You've probably seen an algorithm attaining Objective 1 before, though you may not have been aware of its optimality properties

#### Objective 2

Outperform the oracle selector.

# Objective 1: Matching the Oracle

► Could use *V*-fold cross-validation to select the rule minimizing MSE:

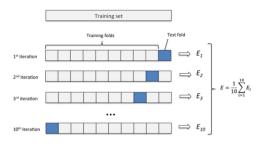

In what sense?

$$\left( \mathsf{CV\text{-}MSE} \ \mathsf{of} \ \mathsf{Selector} \right) \leq 1.1 \times \left( \mathsf{CV\text{-}MSE} \ \mathsf{of} \ \mathsf{Oracle} \right) + C \frac{\mathsf{log}(\# \ \mathsf{Alg})}{n}$$

image source: https://sebastianraschka.com

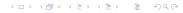

#### Objective 1: An Illustration

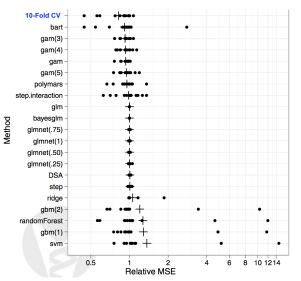

image source: Polley & van der Laan (2010)

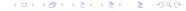

### Objective 2: A Better Oracle

- So far, we've argued that we can do as well as the best candidate in our library
- ► Can we do better?

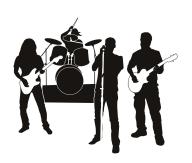

In statistics and machine learning, ensemble methods use multiple learning algorithms to obtain better predictive performance than could be obtained from any of the constituent learning algorithms alone.

- Wikipedia (2018)

#### Objective 2: A Better Oracle

- How can we hope to outperform the best candidate?
- Could consider all linear combinations of candidate algorithms:

$$\widehat{E}[D|A,X] = \sum_{i=1}^{\# A \lg} \alpha_i \widehat{E}_i[D|A,X],$$

where  $\alpha_i$  is a real number and  $\widehat{E}_i[D|A,X]$  are candidate estimates

- Issue with this choice of combination is that it may be unstable (candidate estimates will be highly correlated)
  - ightharpoonup To stabilize regression, restrict lpha to be a convex combination
- General combination approaches called stacking in the literature
- Weighted sums known as ensemble averaging
- Using convex combination known as super-learning

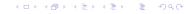

#### Objective 2: A Better Oracle

- ▶ In the remainder, we refer to the oracle selector as the selector that returns the best convex combination of estimators, rather than the best estimator
- Have the same oracle inequality as before:

$$\Big(\mathsf{CV}\text{-}\mathsf{MSE} \;\mathsf{of}\;\mathsf{Selector}\Big) \leq 1.1 imes \Big(\mathsf{CV}\text{-}\mathsf{MSE}\;\mathsf{of}\;\mathsf{Oracle}\Big) + C rac{\log n}{n}$$

- ▶ Do at least as well as the best candidate algorithm
  - Only exception is if one can a priori correctly specify a parametric model, in which case perform slightly worse

#### Better Oracle: An Illustration

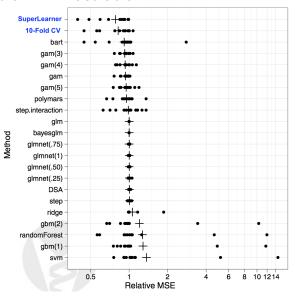

## SuperLearner to estimate the contrast function

- ► Can directly estimate the contrast function  $\Delta(X) = E[D|A = 0, X] E[D|A = 1, X]$  using SuperLearner
  - ► Allows us to focus exclusively on estimating how *X* influences the treatment effect
  - In a linear model, this would correspond to estimating the interaction term without needing to estimate the main effect
  - Can make it much easier to estimate Δ
- ► The approach involves defining a pseudo-outcome *Y*:

$$Y = \frac{1 - 2A}{P(A|X, \hat{\gamma})}D$$

and regressing this pseudo-outcome against X only (not A)

► A more efficient approach uses pseudo-outcome

$$\frac{1-2A}{P(A|X,\hat{\gamma})}\left(D-\hat{E}[D|A,X]\right)+\hat{E}[D|A=0,X]-\hat{E}[D|A=1,X],$$

where  $\hat{E}[D|A,X]$  is an estimate of E[D|A,X]

## SuperLearner Summary

#### Advantages:

- ▶ Can give optimal estimates of E[D|A, X] by optimally selecting from a user-specified collection of modeling approaches, which in turn provides gurantees about the quality of the treatment rule<sup>1</sup>
- Estimated magnitude of effect for a stratum X can be computed
- Also can directly estimate the contrast function or perform direct optimization using the SuperLearner framework<sup>2</sup>

#### Disadvantage:

► Because SuperLearner allows for very flexible regression models, the models may be difficult to interpret

```
^{1} Qian & Murphy (AoS, 2011) ^{2} Luedtke & van der Laan (Int J Biostat, 2016)
```

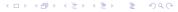

Examples

#### Depression Data

- ▶ Compare drug therapy (A = 0) with drug + behavioral therapy (A = 1)
- Five covariates: Age, Gender, HAMABase (pre-treatment total Hamilton Anxiety Rating Scale score), Sleep (sleep disturbance score), Mood (mood cognition score)
- ▶ Response: 24-item Hamilton Rating Scale for Depression
- Number of patients: 436

## **Analyzing Depression Data**

► Q-learning: model the depression score using the covariate, the treatment and their interactions

$$D \sim 1 + X + A + XA$$

- ► Efficient Augmentation and Relaxation Learning: will model both the outcome and the propensity score
  - Logistic loss:  $\phi(t) = \log(1 + e^{-t})$
  - ▶ Outcome model:  $D \sim 1 + X + A + XA$
  - ▶ Propensity model:  $A \sim X$

#### Results

- ▶ Q-learning:  $\hat{d}(X) = I(-0.83 + 0.01 Age 0.55 Gender + 0.06 HAMABase + 0.01 Sleep 0.04 Mood < 0).$
- ► Efficient Augmentation and Relaxation Learning:  $\hat{d}(X) = I(-0.94 + 0.00 Age 0.33 Gender + 0.05 HAMABase + 0.02 Sleep 0.01 Mood < 0).$

# Simulation Example

- ▶  $X_1, ..., X_5 \sim Uniform(-1, 1)$
- ►  $A \sim \{0, 1\}$  w.p. 0.5
- $D \sim 3 + X_1^2 + X_2^2 + (2X_1 + X_3 1)A + N(0, 1)$
- ► The optimal rule:  $d^*(x) = I(2x_1 + x_3 < 1)$

# Simulation Example

- $ightharpoonup X_1, \ldots, X_5 \sim \textit{Uniform}(-1, 1)$
- ►  $A \sim \{0, 1\}$  w.p. 0.5
- $D \sim 3 + X_1^2 + X_2^2 + (2X_1 + X_3 1)A + N(0, 1)$
- ► The optimal rule:  $d^*(x) = I(2x_1 + x_3 < 1)$

#### Simulation Example

```
set.seed(1111)
n = 300
p = 5
X = matrix(runif(n*p,-1,1),n,p)
A = rbinom(n,1,0.5)
mX = 3 + X[,1]^2 + X[,2]^2
cX = 2*X[,1] + X[,3] -1
D = mX + A*cX + rnorm(n,1)
## optimal rule
dstar = (cX<0)
> table(dstar)
dstar
FALSE TRUE
85 215
```

# Simulation Example: Q learning (regression modeling)

```
library(SuperLearner)
# candidate algorithms: run "listWrappers()" to see more
SL.library = c("SL.glm", "SL.glm.interaction", "SL.nnet",
  "SL.cforest", "SL.gam", "SL.glmnet")
# SuperLearner calls for E[D|A=0.X] and E[D|A=1.X]
SL.out0 = SuperLearner(D[A==0],data.frame(X)[A==0,],
 newX=data.frame(X).SL.librarv=SL.librarv.familv=gaussian())
SL.out1 = SuperLearner(D[A==1],data,frame(X)[A==1,],
 newX=data.frame(X),SL.library=SL.library,family=gaussian())
# Q estimates
Q0 = SL.out0$SL.predict[,1]
Q1 = SL.out1$SL.predict[,1]
# contrast function as estimated by Q-learning
Q.contrast = Q0-Q1
# Q-learning rule
QTrtRec = as.numeric(Q.contrast>0)
OTrtRec
 0 1
80 220
```

### Simulation Example: Directly modeling the contrast

```
library(SuperLearner)
# candidate algorithms: run "listWrappers()" to see more
SL.library = c("SL.glm", "SL.glm.interaction", "SL.nnet",
  "SL.cforest", "SL.gam", "SL.glmnet")
# Defining a data frame of X
Xdf = data.frame(X)
PA1givenX = predict(glm(A~..data=Xdf.family=binomial).type="response")
# Use AIPW pseudo-outcome
pseudoOutcome = (1-2*A)*(D - A*Q1 - (1-A)*Q0)/(A*PA1givenX + (1-A)*PA1givenX) + Q0-Q1
# Run SL. Specifying "family=gaussian()" because outcome is continuous
# and this will to minimize mean-squared error
SL.out = SuperLearner(pseudoOutcome, Xdf, SL.library=SL.library,family=gaussian())
# Contrast function estimates
direct.contrast = SL.out$SL.predict[,1]
# Contrast estimation rule
contrastTrtRec = as.numeric(direct.contrast>0)
table(ContrastTrtRec)
contrastTrtRec
 0 1
70 230
```

#### Comparison of contrast function estimates

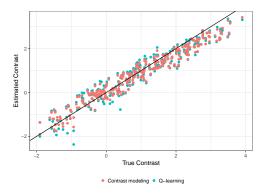

```
library(ggplot2)
```

```
# Comparison of contrast function estimates at the /observed/ X's
df = data.frame(X=c(-cX,-cX),val=c(0.contrast,direct.contrast),
method=rep(c("Q-learning","Contrast modeling"),each=n))

ggplot(data=df,aes(x=X,y=val,colour=method)) + theme_bw() +
geom_point() + geom_abline(a=0,b=1) + xlab("True Contrast") +
ylab("Estimated Contrast") +
theme(legend.title=element_blank(),legend.position="bottom")
```

- ► R package: DynTxRegime, methods for Estimating Optimal Dynamic Treatment Regimes, including single decision setup
- ► For restricted regime:

## A doubly robust Augmented Inverse Propensity Weighted Estimator (AIPWE) or Inverse Propensity Weighted Estimator (IPWE) for population mean outcome is optimized over a restricted class of regimes. Wethods are available for both single-decision-point and multipledecision-point regimes. This method requires the rgenoud package.

#### Usage

```
\label{eq:continuous}  \mbox{optimalSeq(..., moPropen, moMain, moCont, data, response, txName, regimes,} \\  \mbox{fSet = NULL, refit = FALSE, iter = 0, verbose = TRUE)}
```

## Simulation Example: OWL/EARL

#### For OWL/EARL:

##Estimation of optimal treatment regime using efficient augmentation and relaxation learning (EARL). The method is limited to single-decision-point scenarios with binary treatment options.

## by setting moMain and moCont to NULL, the function is to estimate the optimal treatment regime using outcome weighted learning (OWL).

#### Usage

```
earl(..., moPropen, moMain, moCont, data, response, txName, regime,
iter = OL, lambdas = O.5, cvFolds = OL, surrogate = "hinge",
guess = NULL, verbose = TRUE)
```

► There is also a function on OWL implementation with more features (R function: owl). See help for details.

```
library(DynTxRegime)
# implementation to estimate the optimal restricted rule
# Data Preparation
data <- data.frame(X, A, D)
colnames(data) <- c("x1", "x2", "x3", "x4", "x5", "a", "D")
# Define the propensity for treatment model and methods.
moPropen < -buildModelObi(model = x1 + x2 + x3 + x4 + x5)
                                   solver.method = 'glm',
                                   solver.args = list('family'='binomial'),
                                   predict.method = 'predict.glm'.
                                   predict.args = list(type='response'))
# Create modelObj object for main effect component
 moMain \leftarrow buildModelObj(model = x1 + x2 + x3 + x4 + x5,
                          solver method = 'lm')
# Create modelObj object for contrast component
 moCont \leftarrow buildModelObj(model = x1 + x2 + x3 + x4 + x5,
                          solver.method = 'lm')
```

```
estAIPWE <- optimalSeq(moPropen = moPropen,
                           moMain = moMain.
                           moCont = moCont.
                           data = data,
                           response = -data$D,
                           txName = "a",
                           regimes = regimes,
                           iter=OL,pop.size = pop.size, starting.values = starts,
                           Domains = Domains, solution.tolerance = 0.0001)
> regimeCoef(estAIPWE)
 4.506975e-01 -7.614161e-01 -5.267877e-05 -5.334575e-01 3.900155e-03 -1.398331e-01
 AIPWTrtRec<- optTx(estAIPWE)
> table(AIPWTrtRec)
ATPWTrtRec
 0 1
70 230
```

## Simulation Example: EARL

```
library(DvnTxRegime)
# Data Preparation
data <- data.frame(X, A, D)
colnames(data) <- c("x1", "x2", "x3", "x4", "x5", "a", "D")
# Define the propensity for treatment model and methods.
moPropen<- buildModelObj(model = x1 + x2 + x3 + x4 + x5,
                                    solver.method = 'glm'.
                                    solver.args = list('family'='binomial'),
                                    predict.method = 'predict.glm',
                                    predict.args = list(type='response'))
# Create modelObj object for main effect component
 moMain \leftarrow buildModelObi(model = ~x1 + x2 + x3 + x4 + x5)
                          solver method = 'lm')
# Create modelObj object for contrast component
 moCont \leftarrow buildModelObi(model = ~x1 + x2 + x3 + x4 + x5)
                          solver.method = 'lm')
```

# Simulation Example: EARL

# Simulation Example: Performance Comparison

Compare predictions to those of optimal rule

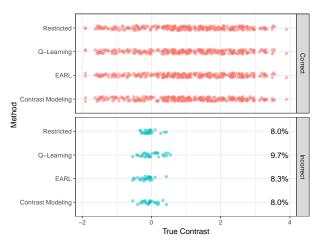

Percentages indicate percent discrepancy with true optimal rule in our data set.

Can further validate performance on an independent data set.

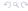

# Summary

- Active research area.
- Regression modeling: easy to implement; model may be misspecified.
- Direct optimization: more robust.
- SuperLearner provides a means to learn from the data which method best estimates the optimal treatment rule for the given setting

# Extra slides

# Simulation Example: OWL

## Simulation Example: OWL